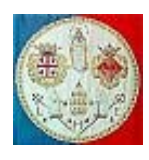

Il Direttore

## **UNIVERSITA' DEGLI STUDI DI CAGLIARI Direzione per la ricerca e il territorio**

Ripartizione interna alle aree scientifico disciplinari del contributo di Ateneo per la ricerca – esercizio 2011

# **DATI**

## **Stanziamento**: euro *€ 1.300.000,00*.

**Criteri** utilizzati per la ripartizione dello stanziamento complessivo alle singole aree scientificodisciplinari (Senato Accademico, seduta del 17 maggio 2011 sulla base dei criteri già approvati nella seduta del 21 maggio 2010):

- 50% - attribuito in relazione al numero dei ricercatori attivi;

- 30% - attribuito in base al numero dei progetti finanziati ed idonei nei bandi PRIN 2007/2008 (media) con ogni area dell'ateneo pesata rispetto al risultato medio nazionale della stessa area;

- 20% - attribuito sulla base della classificazione delle pubblicazioni per grado di diffusione (internazionali peso 1; nazionali peso 0,6; locali, peso 0,2).

#### **Ripartizione alle aree scientifico disciplinari:**

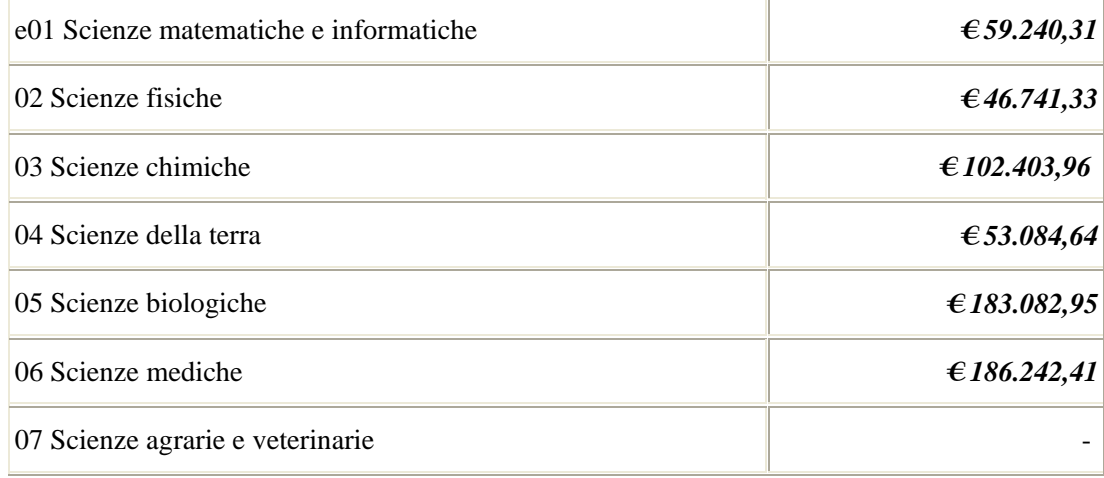

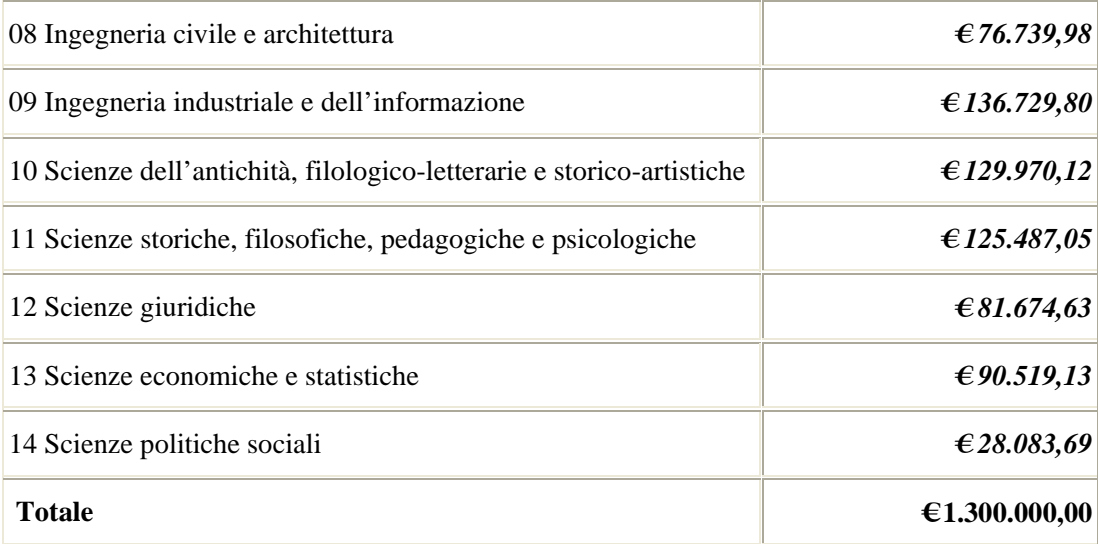

## **LINEE GUIDA PER L'APPLICAZIONE DEI CRITERI ALLA RIPARTIZIONE INTERNA ALLE AREE**

**Riferimenti**: si dovranno utilizzare criteri fondati sulla valutazione obiettiva della qualità della produzione scientifica individuale, che riflettano i criteri sopra enunciati ed approvati dal Senato (Senato Accademico – seduta 17 maggio 2011).

**Destinatari** : singoli ricercatori che alla data di scadenza per la compilazione delle richieste (10/06/2011) risultino attivi secondo la definizione CIVR adottata dal SA per la ripartizione alle aree : coloro in possesso di almeno due pubblicazioni dotate di ISSN o ISBN nel quinquennio 2006-2010.

Il sistema inibirà automaticamente l'accesso ai ricercatori che risulteranno non attivi all'interno del sistema dell'anagrafe.

Le Commissioni avranno a disposizione il dato sui ricercatori attivi e non attivi, rilevato al 22 aprile 2011, data di scadenza indicata per l'aggiornamento dell'anagrafe ai fini della determinazione del finanziamento.

Ad esse compete la valutazione di ammissibilità al contributo anche dei richiedenti che avessero provveduto ad aggiornare l'anagrafe successivamente fino alla data del *10/06/2011*.

**Pubblicazioni** : ai fini della ripartizione interna riservata ai ricercatori attivi come sopra individuati, saranno valutabili le pubblicazioni relative al quinquennio che precede l'esercizio di riferimento: anni 2006-2010.

#### **COMPILAZIONE**

La richiesta di contributo presenta un *form* semplificato, articolato in quattro parti:

1. **Dati anagrafici** : queste informazioni verranno recuperate automaticamente della scheda personale presente nell'anagrafe. Si consiglia di verificare che tutti i dati in essa riportati sia corretti, come l'afferenza al dipartimento, il SSD e l'area scientifico disciplinare.

2. **Tematiche di Ricerca**: campo a testo libero in cui il ricercatore dovrà indicare le tematiche di ricerca nelle quali risulta attualmente impegnato

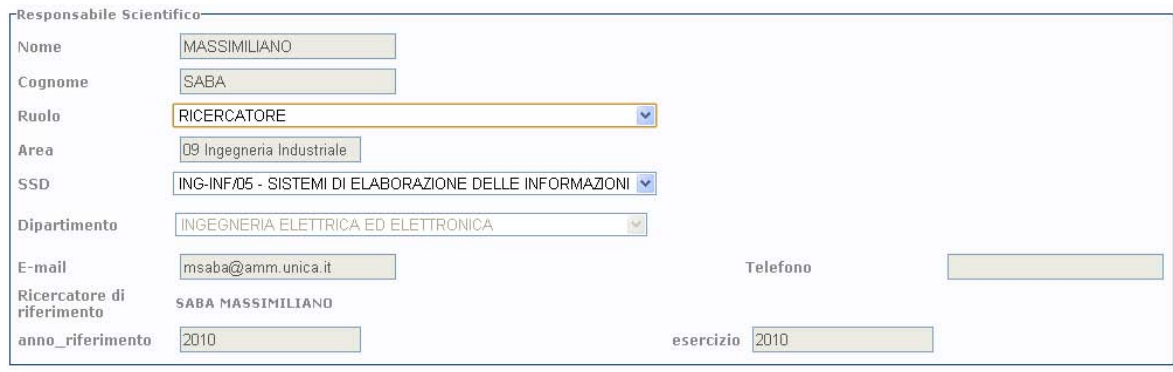

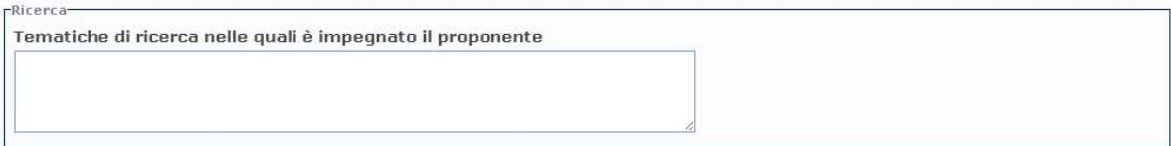

3. **Pubblicazioni** : selezionabili da quelle presenti nell'anagrafe negli ultimi 5 anni che precedono l'esercizio di riferimento (2006-2010)

4. **Progetti di ricerca** : campo a testo libero, dove il ricercatore potrà indicare i progetti rilevanti finanziati negli ultimi 5 anni che precedono l'esercizio di riferimento.

#### 2010).

Progetti di ricerca di rilievo negli ultimi 5 anni.

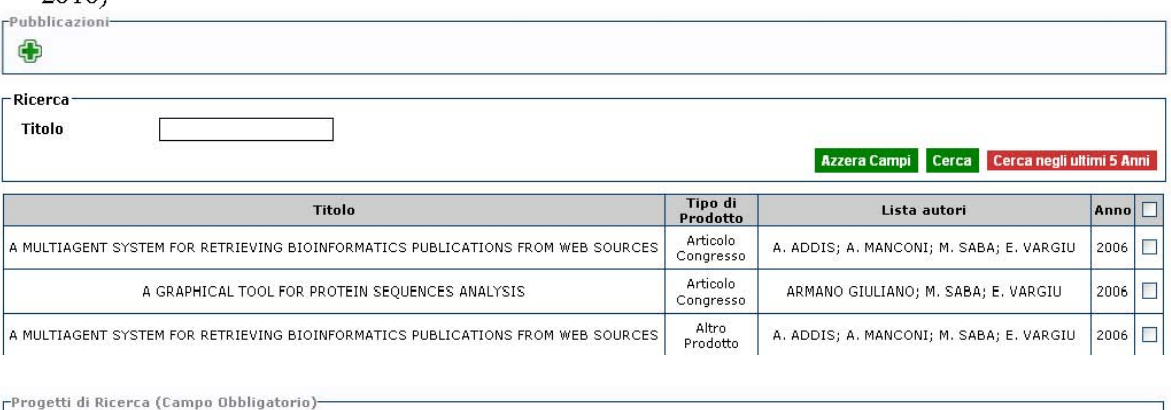

Il *form* può essere salvato provvisoriamente oppure salvato ed inviato.

Salva Provvisoriamente Salva e Invia Richiesta

Una volta salvato ed inviato il *form* non potrà più essere modificato.

# **Parte del modulo riservata ai presidenti di commissione**

I presidenti di commissione accederanno ai progetti di loro competenza attraverso il menù evidenziato in figura :

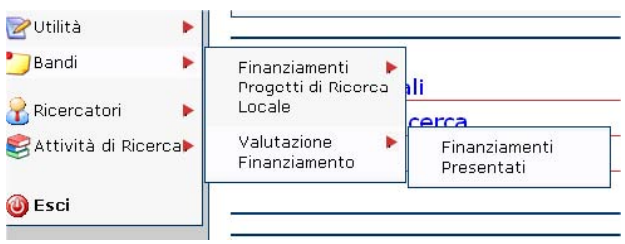

Si evidenziano le modifiche più rilevanti. Compilazione del "verbale" *on-line*

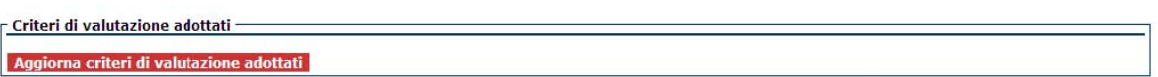

cliccando sul pulsante in alto a destra "Aggiorna criteri di valutazione adottati", si aprirà un campo testo dove i presidenti dovranno descrivere i criteri adottati per l'assegnazione dei contributi alla ricerca.

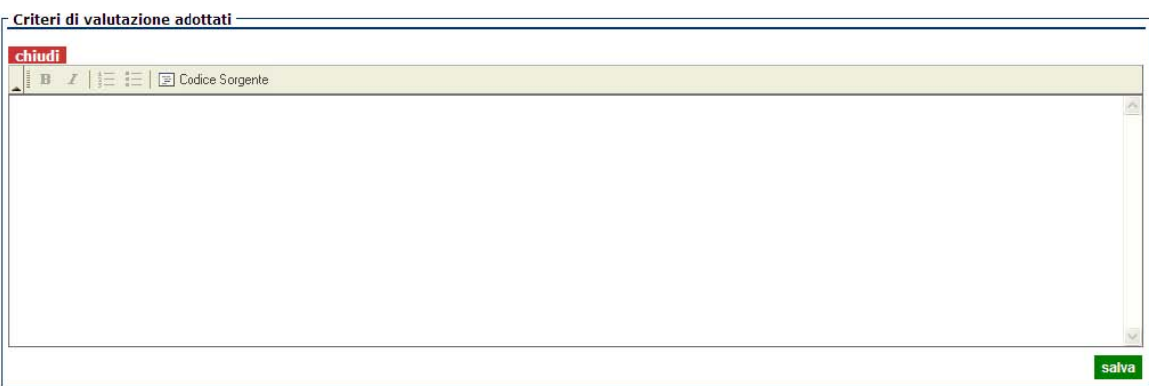

Come evidenziato in figura, sotto il campo testo, si nota una tabella recante l'elenco delle richieste di contributi dei ricercatori afferenti all'area scientifico disciplinare del presidente.

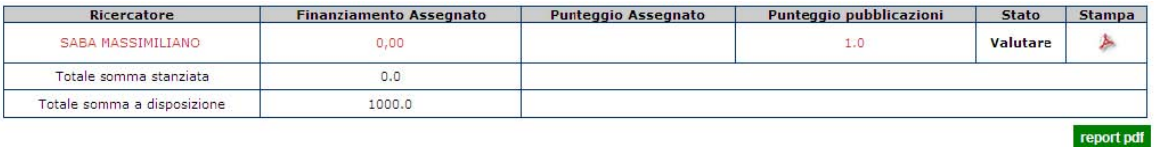

- Per ogni ricercatore si avrà a disposizione, oltre al *form* ed alle pubblicazioni, leggibili cliccando sul nome del richiedente, anche l'indicatore individuale di diffusione delle pubblicazioni, usato per l'assegnazione del finanziamento alle aree. Tale indicatore risulta dalla media pesata delle tre migliori pubblicazioni nel quinquennio di riferimento 2006-2010. Secondo tre livelli di diffusione:
	- internazionale (peso 1)
	- nazionale (peso 0,6)
	- $\bullet$  locale peso (0,2).

Cliccando sul valore dell'indicatore, il presidente potrà inoltre conoscere il numero complessivo di pubblicazioni a diffusione internazionale, nazionale e locale del richiedente fino al 2010.

Inoltre cliccando sul valore dell'indicatore il presidente potrà conoscere il numero complessivo di pubblicazione a diffusione internazionale, nazionale e locale del richiedente.

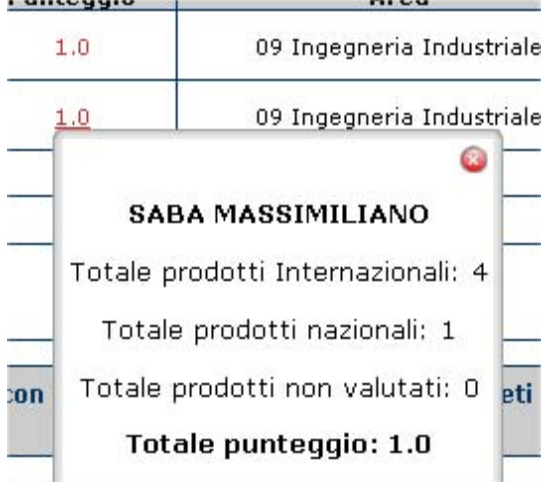

Per assegnare il finanziamento ed il punteggio assegnato dalla commissione occorre cliccare sulla colonna finanziamento assegnato e comparirà la schermata in figura

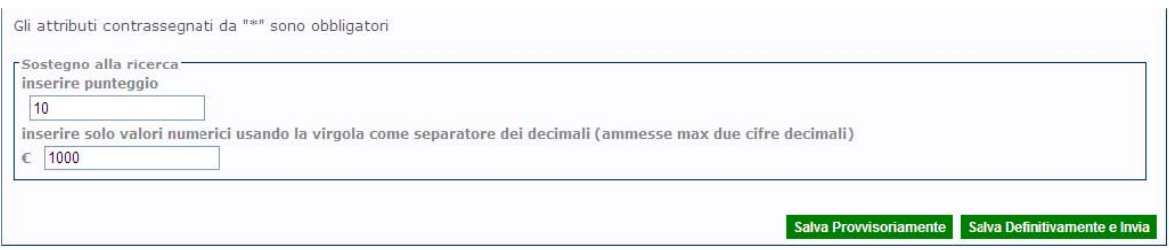

Anche in questo caso si può salvare provvisoriamente. A questo punto la schermata iniziale verrà modificata e riporterà i valori assegnati per i singoli progetti e alla fine della tabella verrà indicata la somma dei contributi assegnati.

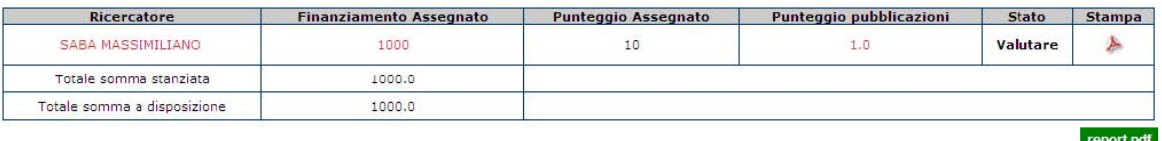

È possibile stampare in formato PDF ogni singolo progetto, cliccando sull'icona dell'ultima colonna a destra. Inoltre è possibile esportare, sempre in formato PDF, l'intero verbale cliccando sul pulsante "report pdf".

### **RIFERIMENTI TEMPORALI PER LA COMPILAZIONE**

Compilazione da parte dei richiedenti dell'apposito modulo predisposto all'interno dell'anagrafe della ricerca :

- dalle ore 13.00 del **30/05/2011**
- alle ore 24.00 del **10/06/2011**

Compilazione e chiusura della procedura *on-line* con gli adempimenti previsti da parte dei presidenti delle Commissioni :

- dalle ore 9.00 dell' **11/06/11**
- alle ore 24.00 del **30/06/2011**

L'ufficio provvederà agli adempimenti di competenza per garantire la pubblicità degli atti ed i termini per eventuali osservazioni.

#### **Direzione per la ricerca e il territorio**